### 鉄道運行のシミュレーション

システム科学技術学部 電子情報システム学科 2年 B19B019 笠島 誠人 指導教員 システム科学技術学部 情報工学科 准教授 廣田 千明 学生支援スタッフ システム科学技術学部 電子情報システム学科 4年 B17B060 中村 俊輝

1. はじめに

 鉄道はあらかじめ決められた運行スケジュールをもとに運行される。特に日本は膨 大かつ複雑な路線網を持ち、その運行スケジュールは非常に緻密で列車同士の間隔に 余裕がない。そのような日本の鉄道で大きな問題となるのが、遅延と運休である。膨 大な列車が複雑な路線を緻密な運行スケジュールに沿って運行される中、ある列車が もとの運行スケジュールから遅れて運行したとする。列車同士の間隔に余裕がない路 線では、遅延した後続の列車にもその遅れが波及し、それは路線全体に広まっていく。 したがって、1 本の列車の遅れが路線全体の遅れへとつながっていき、大きな遅延を 導く可能性がある。

このような場合、少しずつ遅れを取り戻したり、列車の運転を打ち切ったりすると いった対策が求められるが、プログラムによって自動的に運行スケジュールが修正さ れる場合もあれば、その路線に詳しい人の手によって修正される場合もある。後者の 場合、路線の知識と経験は人によって異なるので、安全で正確な判断を下すことは難 しく、相当な経験が要求される。

そこで、列車の遅れに対して遅延が拡大していく様子をシミュレーションすること ができれば、その路線や遅延に関しての知識を有したベテランでなくとも、シミュレ ーションの結果をもとに経験を積むことができる。本研究において作成する鉄道運行 のシミュレーションは、あらかじめ設計された鉄道の運行スケジュールに遅延や運休 などの外的要因を与え、どのように後続列車が遅延するのか路線全体が受ける影響を シミュレーションするものであり、またもとのダイヤまで回復することが可能なのか を、シミュレーションにより判断するためのプログラムである。このシミュレーショ ンの結果をもとにして,その後の運行スケジュールを修正することで、比較的に路線 に関する知識が浅くとも、安全な判断を素早く下す手助けになると考えられる。

2. マルチエージェントシミュレータ artisoc

マルチエージェントシミュレーションは、エージェントと呼ばれる行動主体と、エ ージェントが行動するための法則を示すルール、エージェントが行動する空間ないし 場の 3 つを基本的な要素として設定する。エージェントはルールに従って行動し、空

間上を行動するエージェントを観察することで現象を分析することができる。エージ ェントとは、いわば現実に存在する物体そのものをコンピュータ上で置き換えたもの であり、それぞれが自律した動きをとることができる。その自律した動きをコンピュ ータ上で置き換えたものをルールと呼び、ルールをエージェントに与えることで、エ ージェントは行動する。このエージェントが動く範囲は空間と呼ばれる。

マルチエージェントシミュレーションを行うにはいろいろな手段があるが,ここで はマルチエージェントシミュレータ artisoc を利用する。シミュレータ artisoc の使 い方は山影[1]を参照せよ。ここでは具体例を挙げ、artisoc によるシミュレーショ ンの方法を説明する。

例えば、駅が 3 つあり、列車が A 駅、B 駅、C 駅へと進むモデルについて考える。 この場合、列車というエージェントに、A、B、C という停車順の情報と各駅の発車時 刻と到着時刻の情報を与えることで、各駅に停まって進んでいくルールを与えること ができる。例えば出発時刻として、0、100、-1 という数を与えた場合、それぞれ,A 駅,B 駅,C 駅を出発する時刻を表し、0 秒で A 駅を出発し、B 駅に 50 秒で到着し、 そして B 駅を 100 秒で発車し、C 駅に到着する。同様に、到着時刻として、-1、50、 300 という数をあえた場合、それぞれ, A 駅, B 駅, C 駅を到着する時刻を表し、B 駅 に 50 秒で到着し、そして C 駅を 300 秒で到着する。ただし、A 駅には最初から到着 しているので、-1 という数を与えることとした。

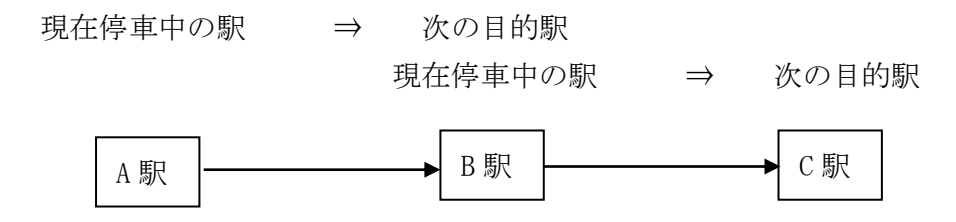

図1:普通列車のモデルの例

3. 鉄道運行のシミュレーション

本研究で再現する路線を図2に示す。線は線路を表し、黒塗りの長方形は駅のプラ ットホームを表している。駅 B はプラットホームと線路がともに 2 つずつ存在し、1 つの路線内に 4 か所の駅と 5 か所のホームがある。この路線に A 駅か D 駅まで向かう 列車と、D 駅から A 駅まで向かう列車の 2 本の列車の動きをシミュレーションする。 2 本の列車の運行スケジュールを表1に示す。以上の状況をシミュレーションした結 果を図 3 に示す。図 3 を元に作成したシミュレーションについて説明する。

エージェントとして、車両エージェントと点エージェントの 2 種類を作成する。ま ず点エージェントは線路や駅を表すためのエージェントで、5 か所の駅と 2 つの分岐 点の合計 7 個を生成する(図 3)。ここで各点エージェントに割り振られた番号を ID と呼ぶことにする。図 3 より、ID が 1 と 4 は分岐を表し ID が 2 と 3 は同一の駅を表

している。各駅の番号と ID の対応を表 2 に示す。点エージェントは、エージェント の初期設定によってプログラム実行と同時に図 3 のように空間内に配置し、その後の 動くことはない。

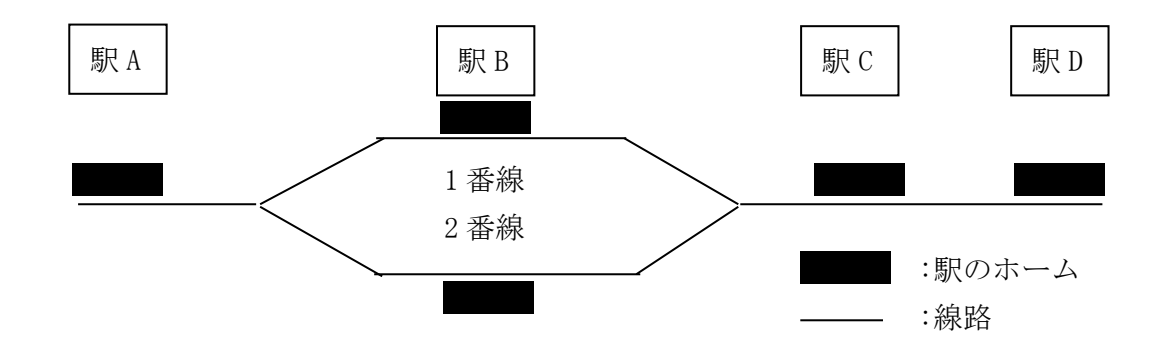

図2:再現するもとの路線の、線路と駅の配置図(記載のないプラットホームは 1 番線)

| 画面左から右へ向かう列車の発着時刻 |     | 画面右から左へ向かう列車の発着時刻 |     |
|-------------------|-----|-------------------|-----|
| A 駅 1 番線発         | 100 | D 駅 1 番線発         | 50  |
| B 駅 1 番線着         | 200 | C 駅 1 番線着         | 120 |
| B 駅 1 番線発         | 250 | C駅1番線発            | 180 |
| C 駅 1 番線着         | 350 | B駅2番線着            | 190 |
| C 駅 1 番線発         | 400 | B駅2番線発            | 200 |
| D 駅 1 番線着         | 500 | A 駅 1 番線着         | 400 |

表1:各列車の運行スケジュール(単位:秒)

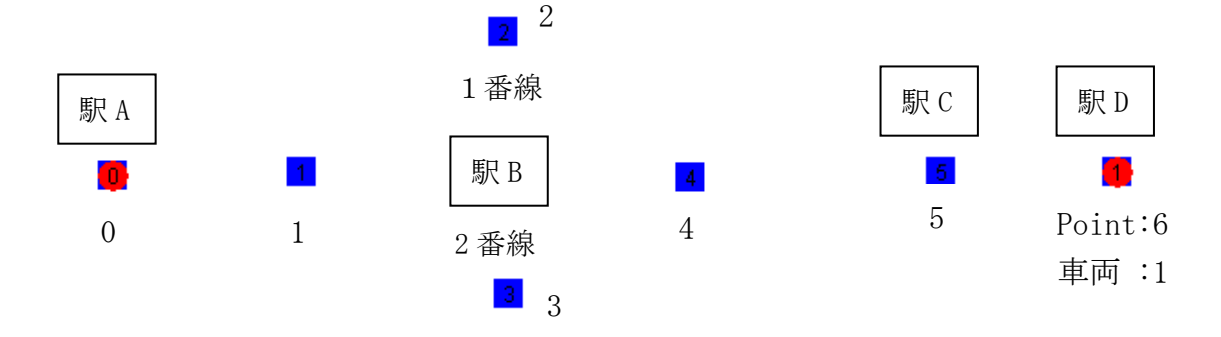

青い四角形が Point エージェント(番号はエージェント ID、1 と 4 は分岐) 赤い丸形が車両エージェント(番号はエージェント ID)

図3:もとの路線を再現し、表示される画面

次に車両エージェントについて説明する。車両エージェントは運行する列車を表 し、画面左から右へ進む列車 ID が 0 の列車と逆向きの右から左へ進む列車 ID が 1 の 列車の 2 つのエージェントを生成する。車両エージェントに与えるルールは、まずエ ージェント生成と同時に各列車に運行スケジュールとして運行経路と発着の時刻を 与える。車両エージェントは与えられて運行スケジュールをもとに、出発地点と到着 地点を選び、その 2 点の距離を調べる。距離の情報と出発時刻と到着時刻の情報から、 列車の速度を算出し、その速度で到着地点まで移動する。到着地点に到着すれば、現 時点の到着地点を出発地点とし、次の到着地点を運行スケジュールから調べる。到着 地点がわかれば先ほどと同様の方法で列車の速度を計算し、列車を移動させる。この 操作を繰り返すことにより、列車を運行する。

| 点エージェントの ID | 駅名   | ホーム  |
|-------------|------|------|
|             | А    | 1 番線 |
|             | (分岐) |      |
| 2           | В    | 1 番線 |
| З           | В    | 2 番線 |
|             | (分岐) |      |
| 5           | C    | 1 番線 |
| Ⴌ           |      | 1 番線 |

表2:点エージェントの ID と駅のホームの対応

## 4. おわりに

当初は、運行スケジュールに遅延や運休などの外的要因を与え、そこからどのよう に後続列車及び路線全体が影響を受けるのかをシミュレーションするプログラムを 作成することを目標にしていた。本研究では、その目標にいたる準備として、あらか じめ設計された鉄道の運行スケジュール通りに列車を動かすことができるシミュレ ーションを作成した。今後も研究を進め、当初の目的の達成を目指す。

# 参考文献

[1]山影進,人工社会構築指南,書籍工房早山,2008.